### crear con python

#### Materiales de inicio a la programacion con codigo Ejercicios practicos con soluciones

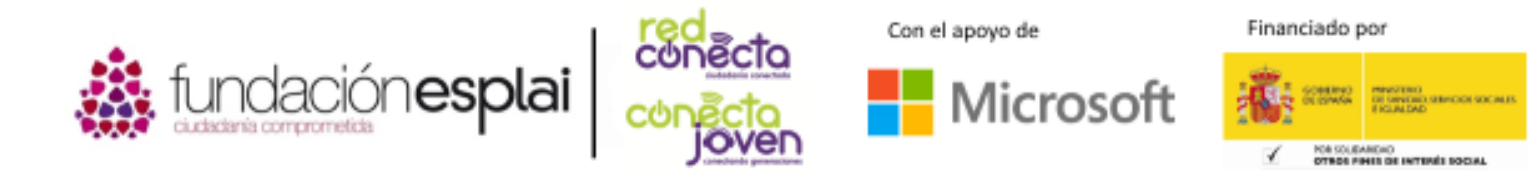

# Programas de robots

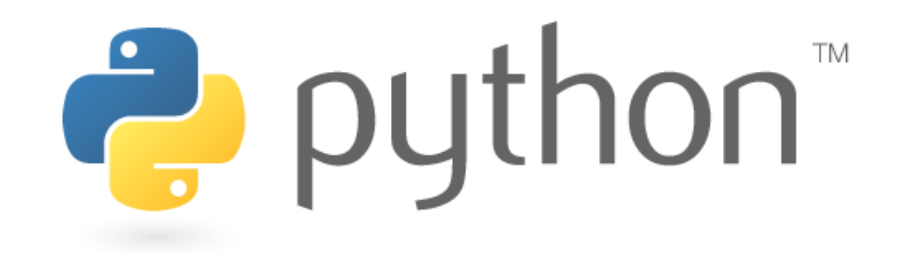

1. Programas de robots

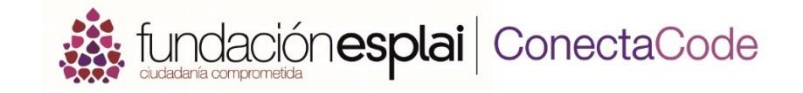

Determina que instrucciones se han de escribir para que el robot llegue a la meta:

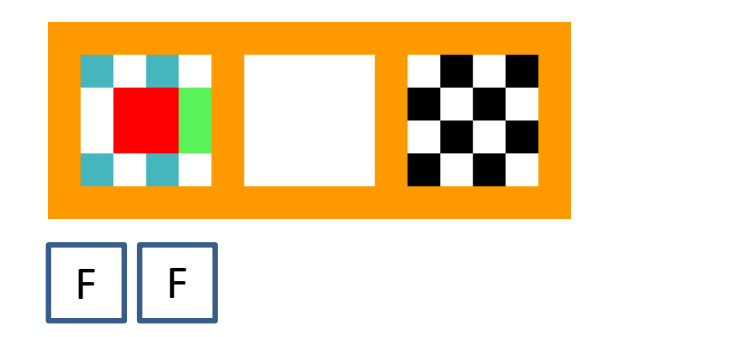

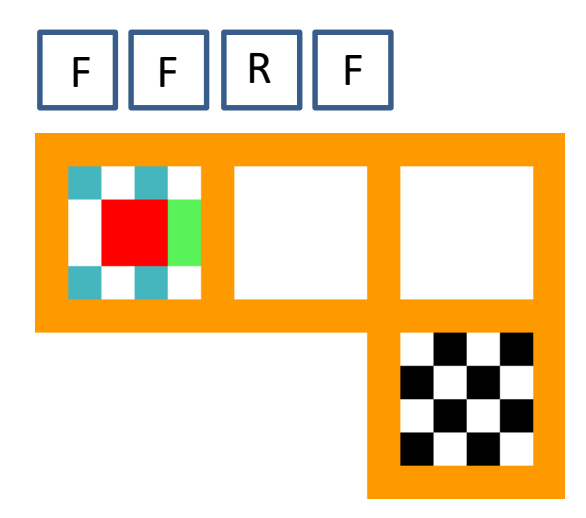

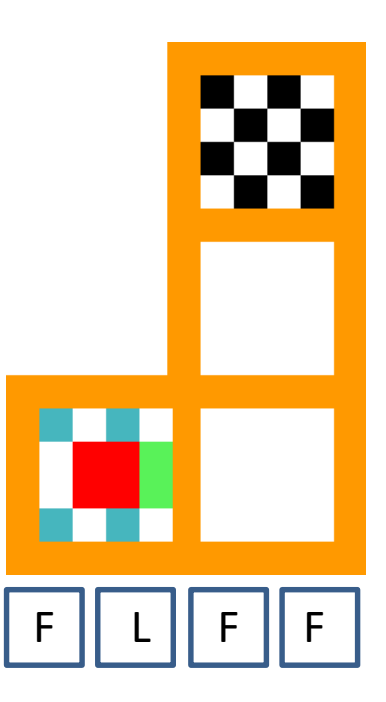

#### 1. Programas de robots

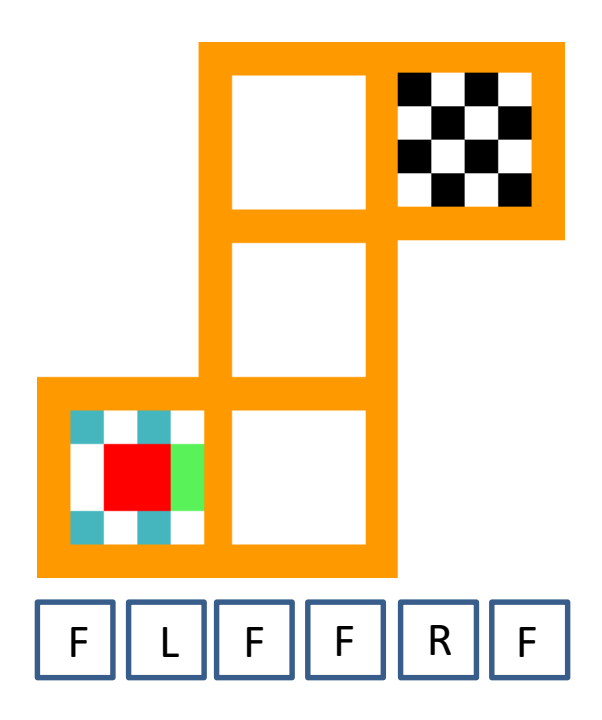

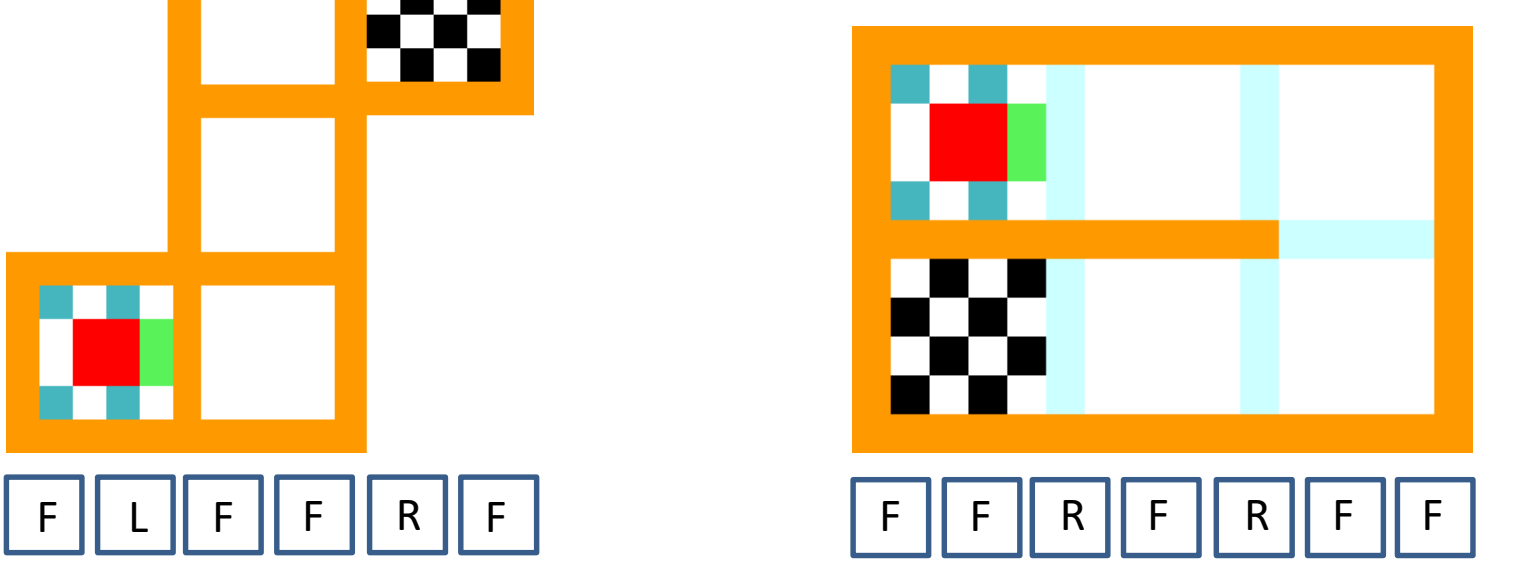

#### 1. Programas de robots

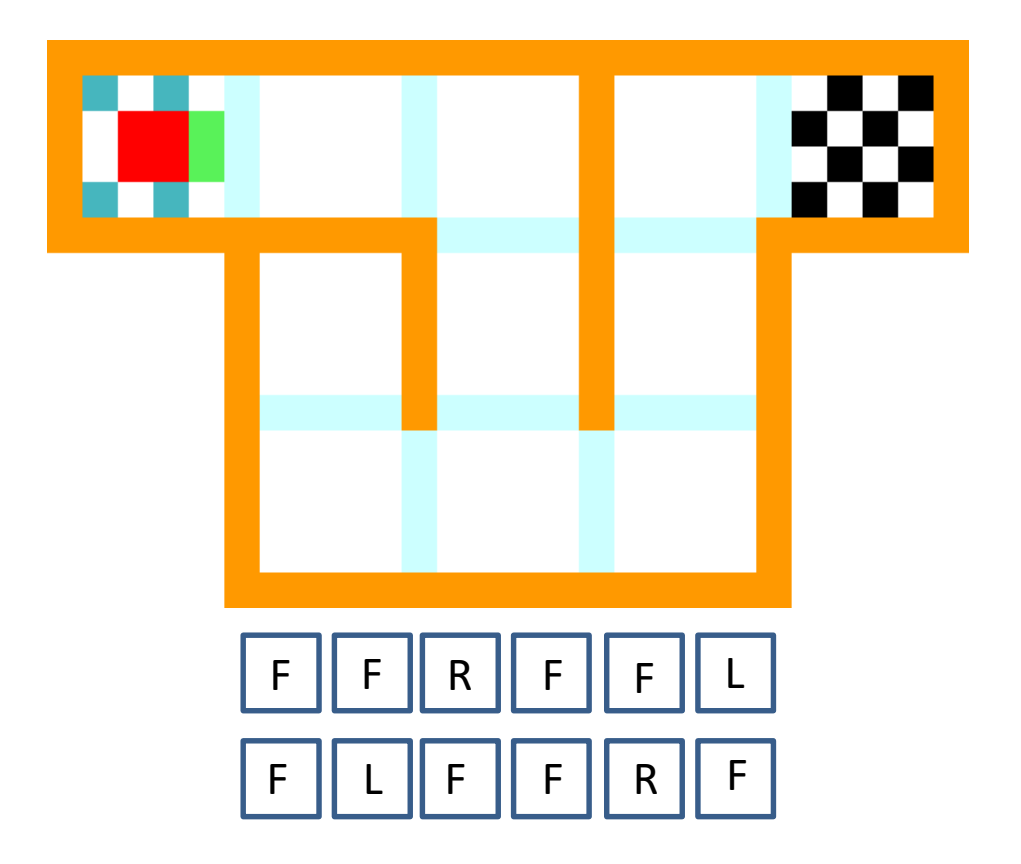

# Python y su tortuga

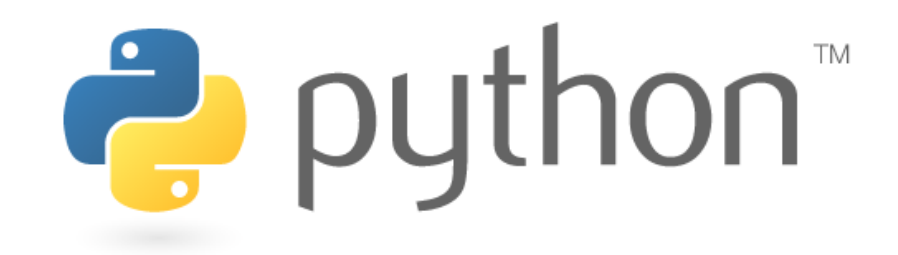

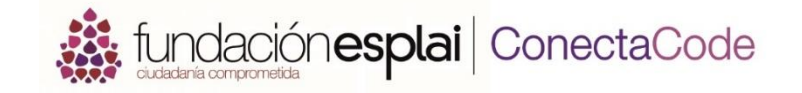

Determina qué instrucciones se han de escribir para que la tortuga llegue a la meta.

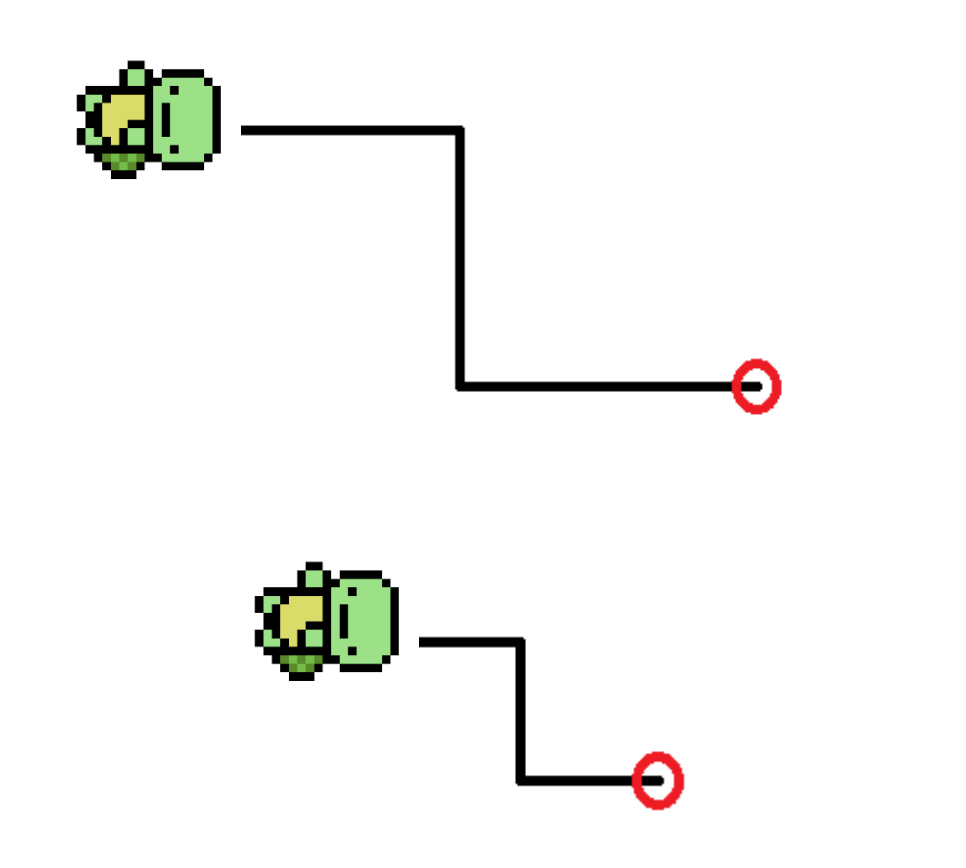

**forward(100) right(90) forward(100) left(90) forward(100)**

**forward(50) right(90) forward(50) left(90) forward(50)**

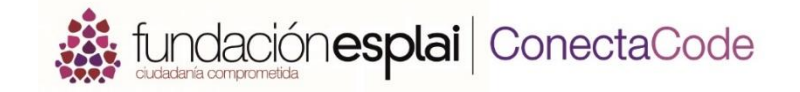

Determina qué instrucciones se han de escribir para que la tortuga llegue a la meta.

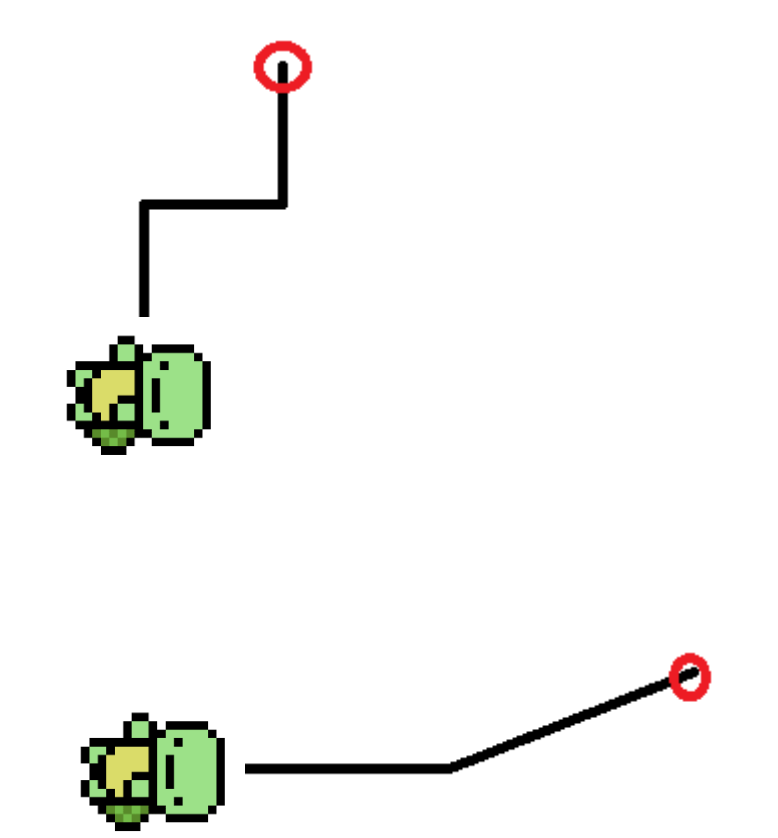

**forward(100) left(45) forward(100)**

**left(90)**

**right(90)**

**left(90)**

**forward(50)**

**forward(50)**

**forward(50)**

# variables

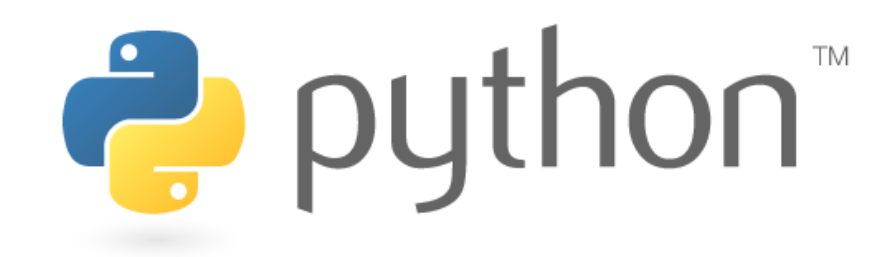

3. Variables

**Asteriana de la producción esplai** ConectaCode

Resuelve las siguientes cuestiones:

- 1. Crea un variable llamada *conejos* y asígnale el valor 126. conejos = 126
- 2. Crea una variable llamada *zanahorias* y asígnale el valor 0.  $z$ anahorias = 0
- 3. Muestra el contenido de la variable conejos. print (conejos)
- 4. Modifica el valor de la variable *conejos* por 150. conejos = 150
- 5. Copia el valor de la variable *conejos* en la variable *zanahorias.* zanahorias = conejos
- 6. Imprime el valor de las dos variables con print(). print(conejos, zanahorias)
- 7. Modifica el valor de conejos por 250 y vuelve a mostrar las dos variables.

```
conejos = 250
```

```
print(conejos, zanahorias)
```
# Utilizando numeros

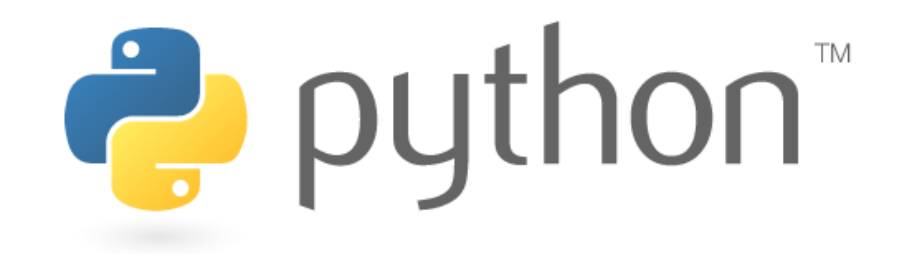

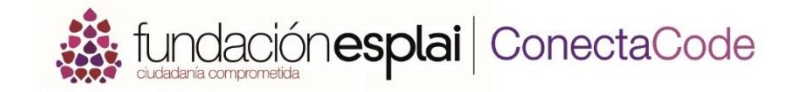

1. Calcula las siguientes operaciones y muéstralas en pantalla:

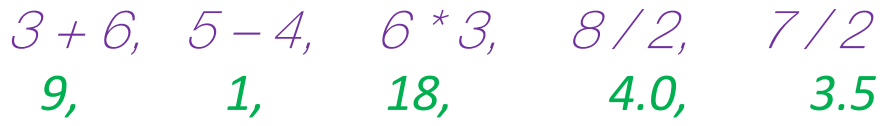

- 2. Escribe las expresiones siguientes en código Python:
- 1 más 6, 3 multiplicado por 5, 12 menos 8 y 12 dividido entre 4.  $1 + 6$ ,  $3 * 5$ ,  $12 - 8$ ,  $12 / 4$
- 3. Coloca los paréntesis en su lugar correspondiente para la expresión  $4 + 5 * 6$  de forma que:
	- a. Python realice primero las sumas.  $(4+5)*6$
	- b. Python realice primero las multiplicaciones.  $4 + (5 * 6)$

**Azz** fundación esplai | ConectaCode

4. Haz un círculo en los número flotantes que ves en la lista:

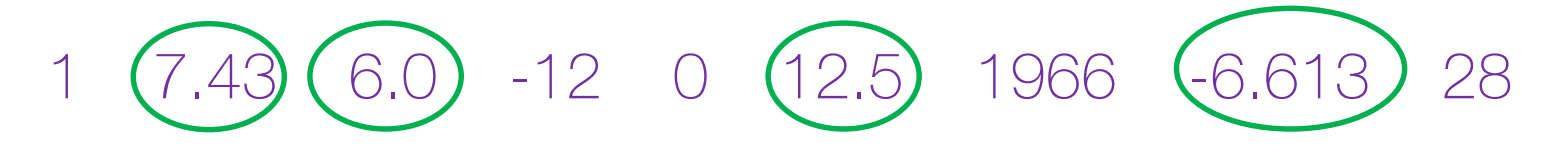

5. Realiza un círculo en las expresiones que dan como resultado un número flotante (haz el cálculo en Python si lo necesitas):

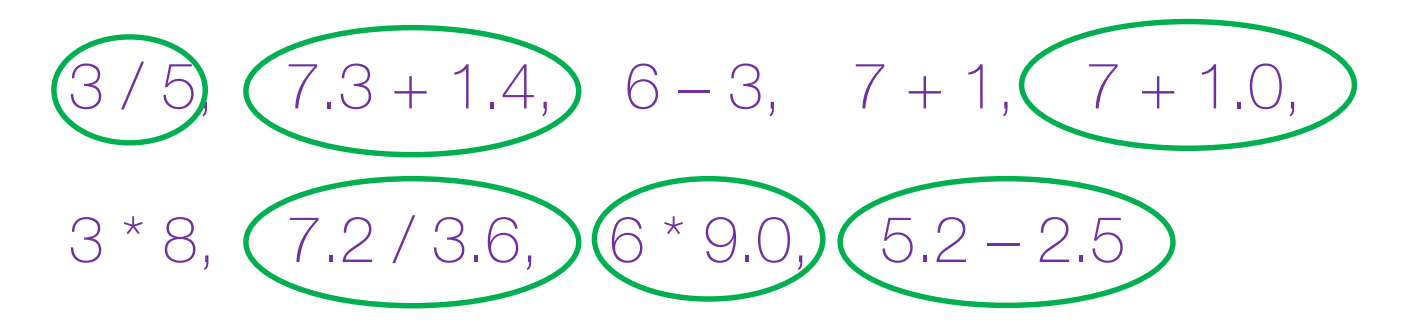

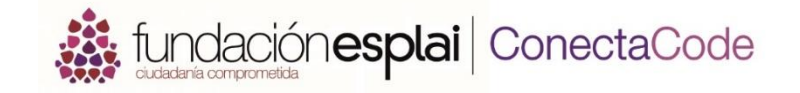

6. Transforma los textos siguientes en código de Python:

 $m$  es dividido entre 3 y almacenado en la variable  $\rho$  $p = m / 3$ 

 $m$  menos 6 almacenado en la variable  $q$  $q = m - 6$ 

# Cadenas y entradas

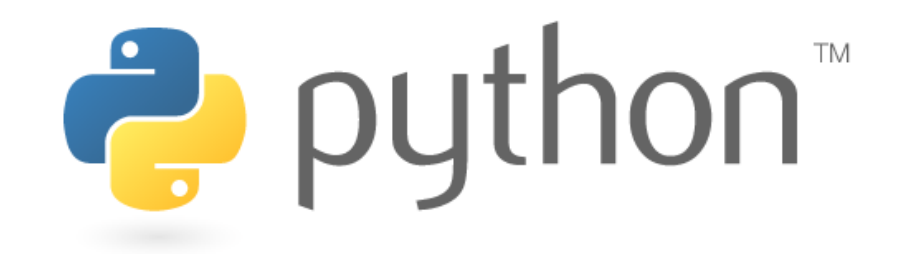

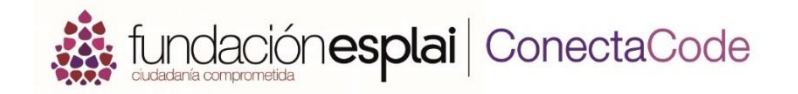

1. Escribe la palabra *elefante* dentro de una variable llamada animal.

animal = 'elefante'

Escribe la palabra *rosa* dentro de una variable llamada color.

color = 'rosa'

Crea una variable llamada imagina donde se almacenen las dos variables anteriores: animal y color dando como resultado el valor *elefanterosa.* 

imagina = animal + color print(imagina)

En la variable imagina intercala un espacio en blanco para separar las dos palabras.

 $imagina = color + ' ' + animal$ 

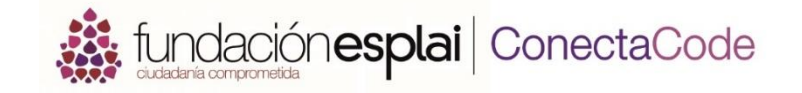

2. Muestra la pregunta *¿Cuál es tu nombre?* y almacénala en la variable nombre.

#### nombre = input ( '¿Cuál es tu nombre?' )

Guarda la primera letra del contenido de la variable nombre dentro de la variable inicial.

#### inicial = nombre  $[0]$

3. Dada la variable s = 'Carlos Gomez Perez' copia solo el nombre Gomez en una variable llamada m.

 $m = s[7:11]$ 

# bucles

# python<sup>\*</sup>

6. Bucles

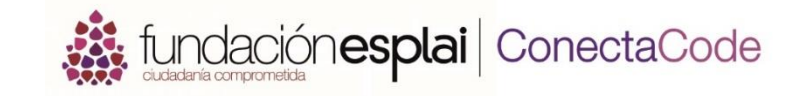

1. Escribe el código para un bucle tipo for el cual imprime del numero 0 hasta el 7. Utiliza una variable auxiliar llamada n.

```
for n in range ( 8 ):
    print ( n )
```
2. Modifica el rango del bucle anterior para que ahora imprima del numero 1 hasta el 12.

for  $n$  in range  $(1, 13)$ : print ( n )

6. Bucles

3. Ahora modifica el bucle para que escriba en 3 segundos 99 números. Piensa con cuidado los valores iniciales y finales del rango.

```
for n in range (3, 100, 3):
    print ( n )
```
4. Programa un bucle que haga una cuenta atrás de 10 hasta 1 y por último escriba el mensaje '¡Despegue!':

```
for cuenta in range (10, 0, -1)
    print (cuenta)
print ('¡Despegue!')
```
6. Bucles

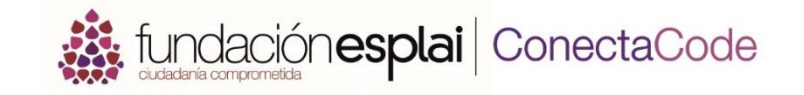

5. Mediante un bucle, escribe el código de la tortuga para que dibuje un cuadrado (elige tú las dimensiones).

from turtle import \* for n in range (4): forward (100) right (90)

# Mostrar por pantalla

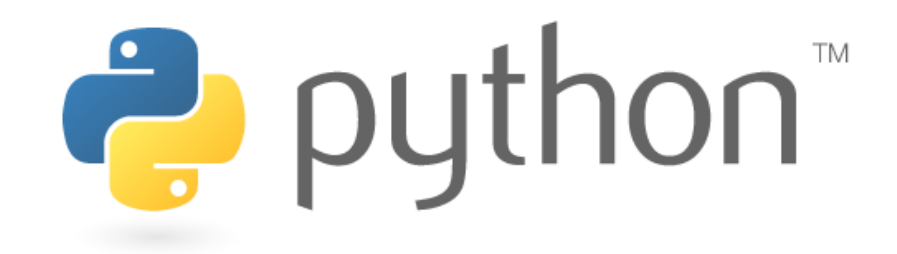

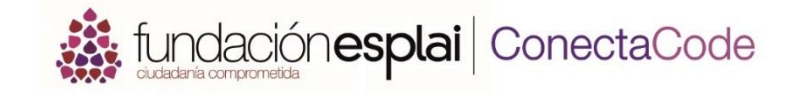

1. Imprime las siguientes variables  $x = 10$ ;  $y = 20$ ;  $z = 35$  en un solo comando. El resultado debería ser: 10 20 35.

#### print (x, y, z)

2. Ahora modifica el comando anterior para que el resultado se muestre separado por comas 10, 20, 35.

print  $(x, y, z, sep=')$ 

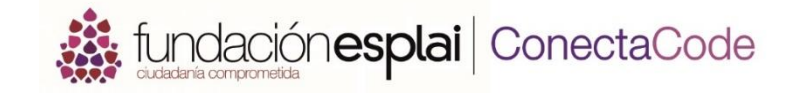

3. Ahora modifica el comando anterior para que el resultado se muestre separado por el signo de suma 10 + 20 + 35.

print  $(x, y, z,$  sep =  $' + '$ )

4. Ahora modifica el comando para que al final añada el signo de igual:  $10 + 20 + 35 =$ 

print (x, y, z, sep =' + ', end=' =')

# listas

# python<sup>\*</sup>

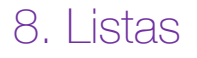

**Alt** fundación esplai | ConectaCode

1. Crea una lista de colores rojo, verde y azul. Lo deberás almacenar en una lista llamada colores.

```
colores = ['rojo', 'verde', 'azul']
```
2. Escribe el código que muestra los colores de la lista que acabas de crear, usando el comando print().

#### print (colores)

3. Modifica el código para que ahora solo se muestre el segundo elemento de la lista (verde) que has creado.

#### print (colores [1] )

8. Listas

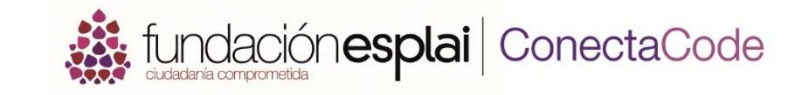

- 4. ¿Cómo cambiarías el primer color rojo por el color rosa en la lista?
	- colores [ 0 ] = 'rosa'
- 5. Elimina la tercera entrada de la lista.

#### del colores [ 2 ]

6. Ahora añade el color lila al final de la lista.

colores.append ('lila')

4. Ahora añade el color *amarillo* en la primera posición (índice 0)

colores.insert ( 0, 'amarillo )

# Cierto o falso

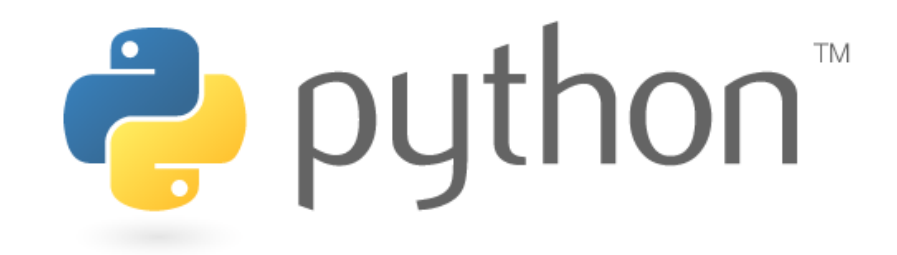

#### 9. Cierto o falso

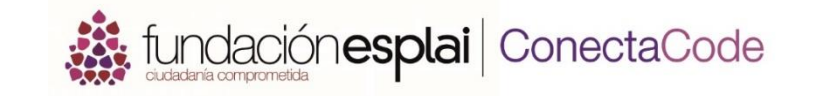

1. Marca aquellas expresiones que sea True (Cierto) estas expresiones donde  $a = 10$ ;  $b = 3$ :

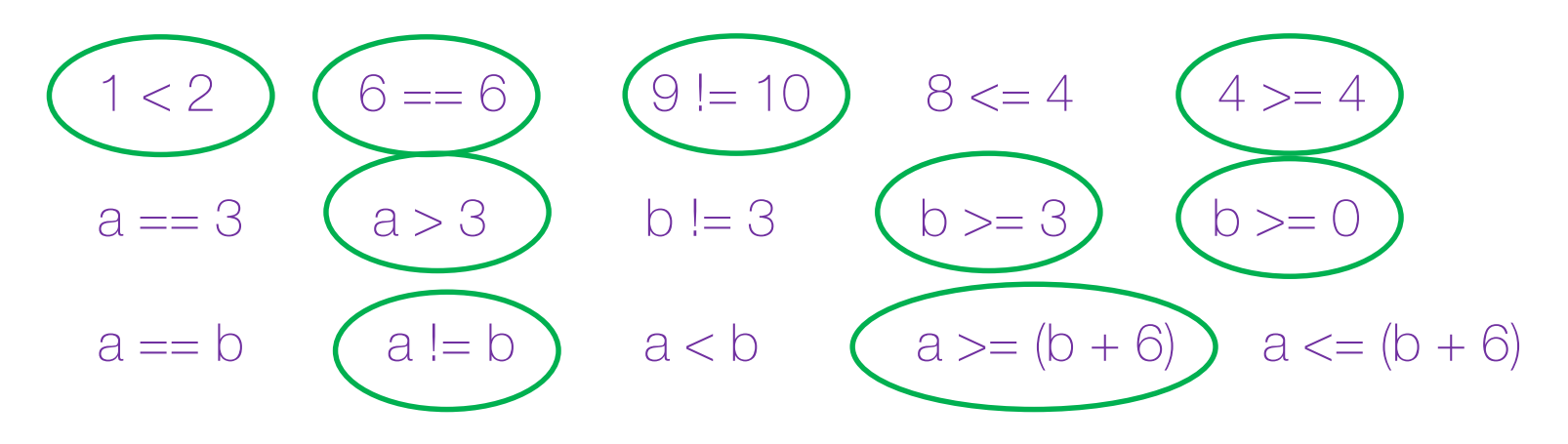

2. Escribe en código Python booleano las expresiones siguientes:

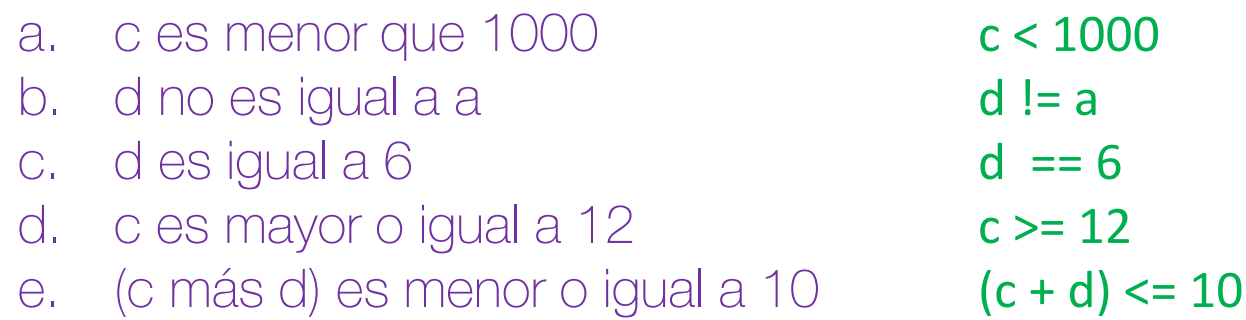

#### 9. Cierto o falso

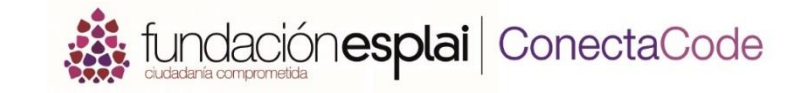

3. Marca aquellas expresiones que son True (Cierto) donde  $a = 10$ ; b = 3. Fíjate que ahora incluimos los operadores lógicos *and y or.* 

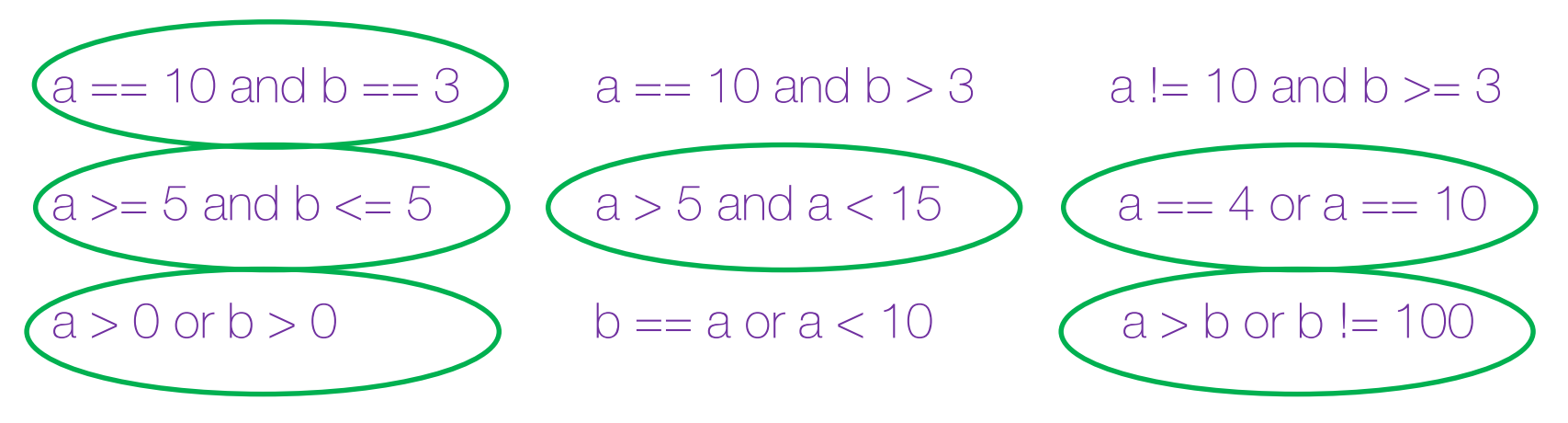

- 4. Escribe las expresiones booleanas que son ciertas sin:
- f y d son menores que 5. **f < 5 and d < 5**
- f es mayor que  $1000$  ó d es  $250$ . **f > 1000 or d ==250**

# bifurcaciones

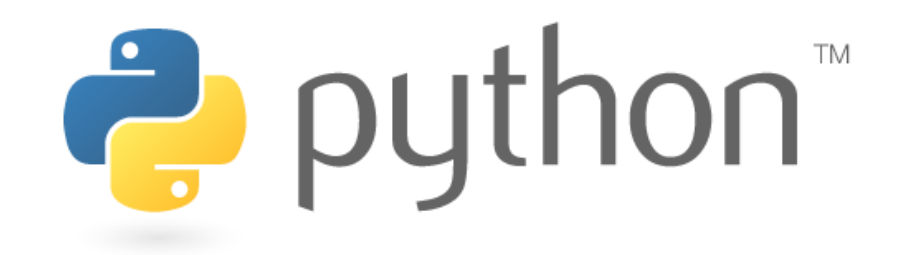

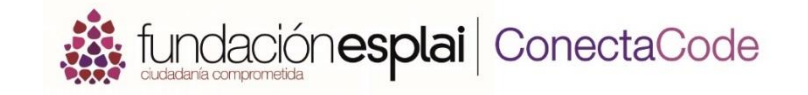

- 1. Completa el código siguiente para que diga "¡Buenos días!" siempre y cuando se introduzca el nombre Ana. nombre = input('Introduce tu nombre: ') if nombre == 'Ana': print ( '¡Buenos días!' )
- 2. Completa el código siguiente para que diga "Coge un pastel" siempre y cuando se introduzca Pastel. De lo contrario haz que le ofrezca una Galleta. comida = input('¿Cual es tu comida favorita? ') if comida == ' pastel ': print (' Coge un pastel ') else: print (' Coge una galleta ')

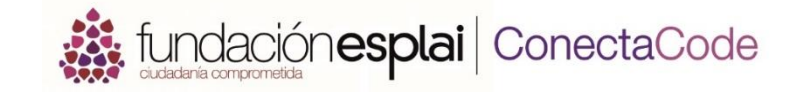

3. Añade el código necesario al programa anterior para que ofrezca una taza de chocolate sea cual sea la comida favorita.

print ( ' Toma una taza de chocolate ' )

4. ¿Qué mostrará en pantalla el programa siguiente?

```
For n in range(1000):
     if n == 3:
        print(n)
```
Mostrará el número 3

# Bucles del tipo while

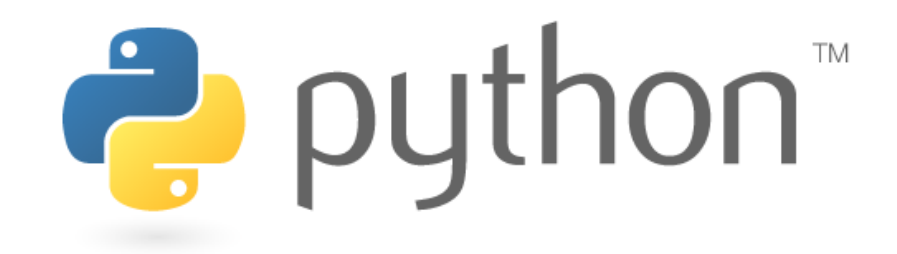

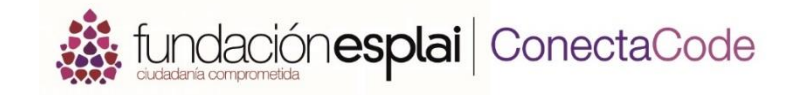

1. Escribe las líneas que faltan en el código para que se escriba del 1 al 12.

```
a = 0while a < 12:
  a = a + 1print ( a )
```
- 2. Modifica el código anterior para que se cree un contador infinito.
- 3. Escribe la línea de código que falta de forma que el programa pregunte por el nombre, hasta que se escriba Carlos.  $n =$   $N = 1$

```
…
          nombre = input('Escribe tu nombre: ')
print('¡Hola Carlos!')
```
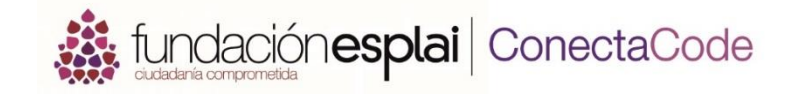

- 2. Modifica el código anterior para que se cree un contador infinito.  $a = 0$ while True:  $a = a + 1$ 
	- print ( a )
- 3. Escribe la línea de código que falta de forma que el programa pregunte por el nombre, hasta que se escriba Carlos.

```
nombre =' '
while nombre != 'Carlos':
       nombre = input ('Escribe tu nombre: ')
print ('¡Hola Carlos!')
```
# funciones

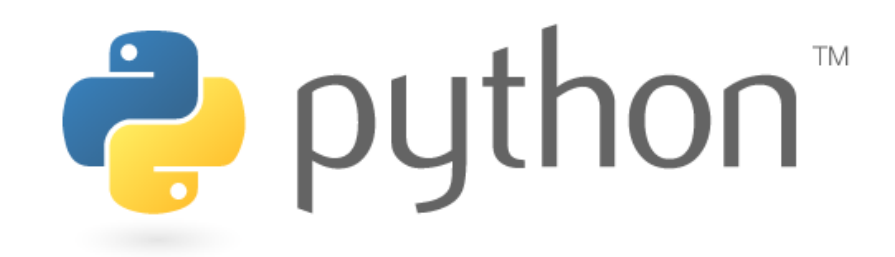

1. Define una función llamada agradecimiento que imprima 'Hola' seguido del nombre.

#### def agradecimiento (nombre): print ('Hola', nombre)

Cómo harías para ejecutar esta función en Python para decir hola a Ana.

agradecimiento ( ' Ana ' )

2. Una compañía de helados ha creado un código para que se le introduzca el saber del helado y automáticamente indique el precio:

```
def precio(sabor):
       if sabor == 'chocolate':
              precio = 1.99else:
              precio = 2.49return precio
```
Respecto al ejercicio anterior, ¿qué se mostrará por pantalla con las siguientes instrucciones?

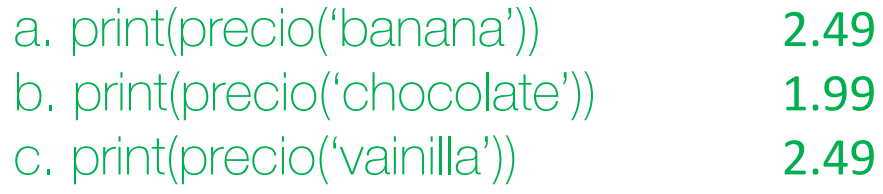

3. Crea una función llamada dibuja\_triangulo de manera que automáticamente dibuje un triangulo. def dibuja\_triangulo(medida): for n in range ( 3 ): forward (medida) left (120)

*Recuerda que para llamar a la función deberás asignar un valor a la variable "medida" y que si quieres ver a la tortuga deberás llamarla antes con los comandos: from turtle import\*, shape ('turtle')*